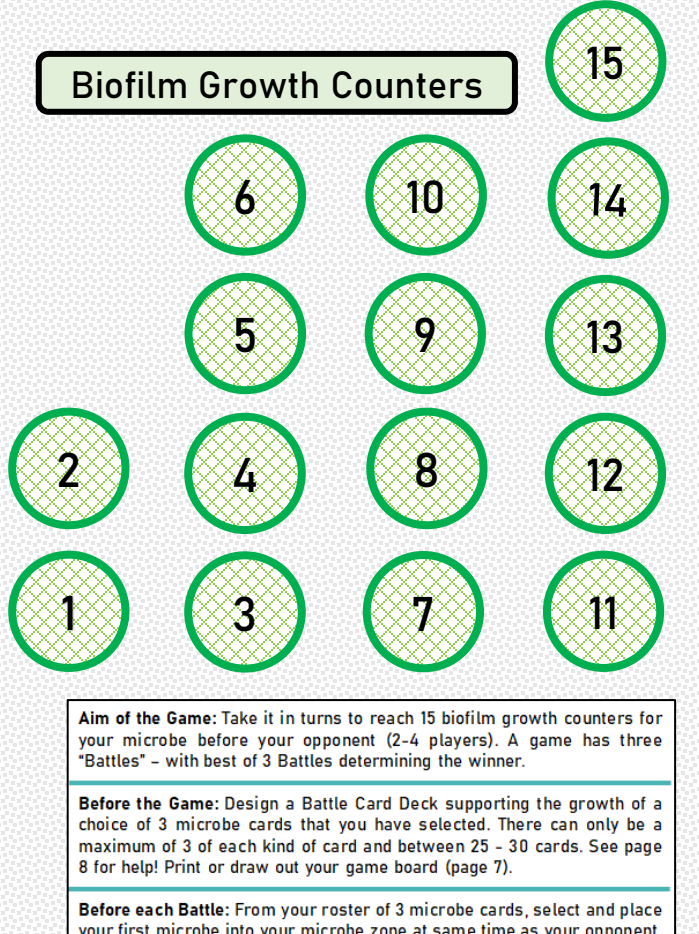

your first microbe into your microbe zone at same time as your opponent. Every battle must start with a different microbe card.

A Battle starts with 3 cards in the hand from a shuffled Battle Card Deck. Try not to show your opponent your cards.

A Turn starts by drawing a new card, then grow your microbe's biofilm or disrupt your opponent's microbe's growth using any number of battle cards.

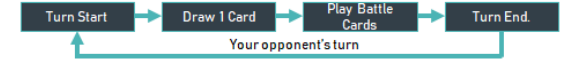

At 10 biofilm growth counters your microbe cannot lose more than 2 counters as a result of a growth penalty battle card (1) (the biofilm has matured and become more resistant).

At 15 biofilm growth counters, your microbe wins the round and is ready to disperse. These can be monitored on your game board.

A player also loses the battle if they have no more playable cards after their battle card deck is empty.

National Biofilms<br>Innovation Centre

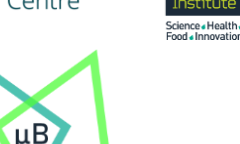

Ouadram

## Microbe Zone

Load your microbe into this space for it to grow. Microbes stay in this zone unless moved by other means.

## Battle Card Zone

This Zone needs to be free to use Growth Promoting, Growth Penalty or General Active Cards.

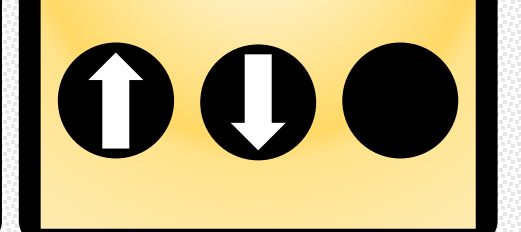

## Gene Modification Card Zone

Place up to 1 "Gene Modification" Battle Card at a time here to affect your microbe.

They stay active in this zone until your microbe leaves its "Microbe Zone", They can only be removed by the effect of another battle card, or microbe.

## Environment Battle Card Zone

Place "Environment" Battle Cards here. It can only be replaced by a new environment battle card, or removed by another effect.

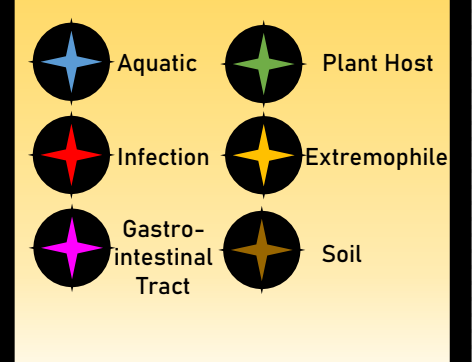

down. kind each I face **Deck** cards. ិ **Battle** Card maximum between 25 deck of Battle **bne** bnea There can only be shuffled Ø Place

ω **Zone** 

**Maste** 

MicroBattle Project was funded by the National Biofilms Innovation Centre (NBIC) Public Engagement Grant 2020-2021.